**МИНИСТЕРСТВО НАУКИ И ВЫСШЕГО ОБРАЗОВАНИЯ РОССИЙСКОЙ ФЕДЕРАЦИИ Федеральное государственное бюджетное образовательное учреждение высшего образования «Кузбасский государственный технический университет имени Т. Ф. Горбачева»**

Кафедра математики

Составители Е. А. Николаева П. Н. Победаш

# **ЭКОНОМИКО-МАТЕМАТИЧЕСКИЕ МЕТОДЫ**

# **Методические материалы**

Рекомендовано учебно-методической комиссией специальности 38.05.01 Экономическая безопасность в качестве электронного издания для использования в образовательном процессе

Кемерово 2019

### Рецензенты Волков В. М. – кандидат физико-математических наук, доцент кафедры математики ФГБОУ ВО «Кузбасский государственный технический университет имени Т. Ф. Горбачева»

Казунина Г. А. – доктор технических наук, профессор кафедры математики ФГБОУ ВО «Кузбасский государственный технический университет имени Т. Ф. Горбачева»

#### **Николаева Евгения Александровна Победаш Павел Николаевич**

**Экономико-математические методы**: методические материалы [Электронный ресурс] для обучающихся специальности 38.05.01 Экономическая безопасность всех форм обучения / сост.: Е. А. Николаева, П. Н. Победаш; КузГТУ. – Электрон. издан. – Кемерово, 2019.

Приведен материал, необходимый для успешного изучения дисциплины «Экономико-математические методы».

Назначение издания – помощь студентам в получении знаний по дисциплине «Экономико-математические методы» и организация самостоятельной работы.

> © КузГТУ, 2019 Николаева Е. А., Победаш П. Н., составление, 2019

Методические материалы предназначены для организации практических занятий и самостоятельной работы студентов всех форм обучения, направлений и специальностей по дисциплине «Экономико-математические методы».

Практические занятия разбиты по темам согласно рабочей программе, приведены задания для решения на практических занятиях и задания для самостоятельной работы студентов.

Линейные экономические системы. Модель Леонтьева многоотраслевой экономики. Уравнение межотраслевого баланса. Продуктивные модели Леонтьева. Kpumepuu продуктивности. Промежуточные затраты. Вектор полных затрат. Модель равновесных иен.

## Практическое занятие:

1. Проверить, может ли функция:  $u(x) = \ln x_1 + \ln x_2$ , при  $x_1 > 1$ ;  $x_2$ >1 являться функцией полезности.

2. Найти геометрическое решение задачи максимизации индивидуальной функции полезности  $u(x) = \ln x_1 + \ln x_2$  при наличии бюджетных ограничений:  $p = \{1,3\}$ ,  $J = 5$ .

3. Найти решение задачи максимизации функции полезно $u(x) = \ln x_1 + \ln x_2$ сти при наличии бюджетного ограничения  $p_1x_1 + p_2x_2 = J$ , если  $\bar{p} = (1,3)$  и  $J=5$  с помощью функции Лагранжа.

4. Как изменить соотношение затрат на производство, чтобы добиться максимума выпуска продукции, если производственная функция задана соотношением  $Q(L, K) = 2L + K + KL$ , затраты факторов составляют  $L = 5$ ,  $K = 5$  и могут выражаться дробными числами, цены факторов заданы:  $p_L = 10$ ;  $p_R = 5$  при неизменной сумме затрат, равной 75?

5. Общие издержки фирмы для производства продукции в объеме О единиц определяются следующей зависимостью:

 $TC(O) = 31 + 6 \cdot O + 5 \cdot O2.$ 

Фирма может реализовать любой объем произведенной продукции. При этом объем реализации продукции не влияет на рыночную цену  $P_0 = 216$ . Определить максимизирующий прибыль объем производства  $(Q^*)$  и соответствующую ему величину прибыли.

6. Рассмотрим конкретный пример при  $n=3$ . Пусть вектор X выпуска продукции отрасли и матрица внутреннего потребления имеют соответственно вид.

$$
X = \begin{pmatrix} 5 \\ 6 \\ 8 \end{pmatrix} \qquad A = \begin{pmatrix} 3 & -1 & 2 \\ 1 & 6 & 8 \\ 9 & -7 & 1 \end{pmatrix}
$$

$$
X = \begin{pmatrix} 2 \\ 4 \\ 5 \end{pmatrix} \quad A = \begin{pmatrix} 5 & -6 & 2 \\ 1 & 0 & 4 \\ 5 & 1 & -1 \end{pmatrix}
$$

$$
X = \begin{pmatrix} 5 \\ 2 \\ 9 \end{pmatrix} \quad A = \begin{pmatrix} 0 & 1 & 6 \\ 2 & 2 & -3 \\ 5 & 7 & 6 \end{pmatrix}
$$

$$
X = \begin{pmatrix} 5 \\ 7 \\ 4 \end{pmatrix} \quad A = \begin{pmatrix} 4 & -9 & 1 \\ 0 & 1 & 6 \\ 2 & 3 & 3 \end{pmatrix}
$$

$$
X = \begin{pmatrix} 8 \\ 2 \\ 3 \end{pmatrix} \qquad A = \begin{pmatrix} 0 & -4 & 5 \\ 6 & 11 & 2 \\ -3 & 4 & 8 \end{pmatrix}
$$

 Требуется вычислить вектор объемов конечного потребления.

7. В таблице приведены данные по балансу за некоторый период между пятью отраслями промышленности.

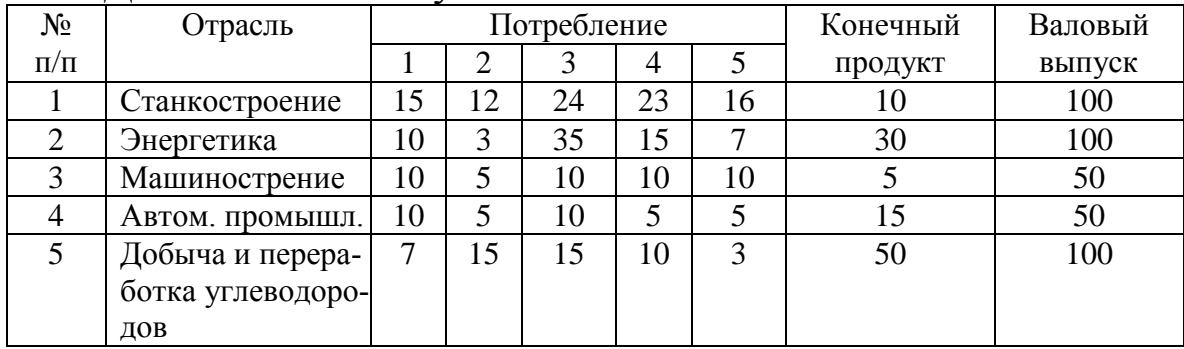

Данные по балансу

Найти векторы конечного потребления и валового выпуска, а также матрицу коэффициентов прямых затрат и определить является ли она продуктивной в соответствии с приведенными выше критериями.

8. В таблице приведены данные баланса трех отраслей промышленности за некоторый период. Требуется найти объем валового выпуска продукции, если конечное потребление по отраслям увеличить соответственно до 60, 70 и 30.

#### Данные по балансу

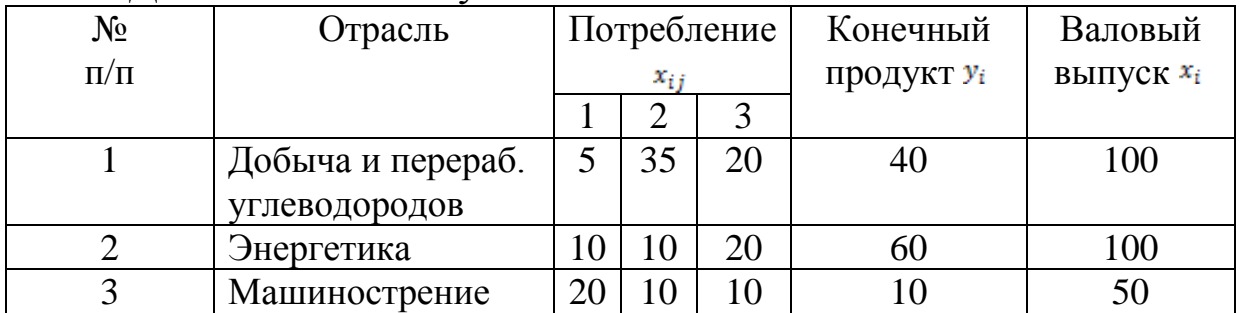

## **Самостоятельная работа:**

1. Проверить, может ли функция:

$$
U = -2In(x2 - 5) - 4xyz,
$$
  
\n
$$
U = \frac{1}{4}x^{2}y - \sqrt{x^{2} + 5z^{2}},
$$
  
\n
$$
U = x\sqrt{y} - yz^{2},
$$
  
\n
$$
U = 7In(\frac{1}{13} + x^{2}) - 4xyz,
$$
  
\n
$$
U = arctg(\frac{y}{x}) + xz,
$$
  
\n
$$
U = ln(1 + x^{2}) - xy\sqrt{z}, \vec{S}
$$

при *x1>1*; *x2>1* являться функцией полезности.

2. Найти геометрическое решение задачи максимизации индивидуальной функции полезности

$$
U = \frac{y}{\sqrt{x^2 + z^2}},
$$
  
\n
$$
U = \arctg(\frac{xz}{y^2}),
$$
  
\n
$$
U = \ln(\text{tg}(x - 2y + \frac{z}{4})),
$$
  
\n
$$
U = \frac{y}{x} + \frac{z}{y} + \frac{z}{z},
$$
  
\n
$$
U = \frac{1}{\sqrt{x^2 + y^2 + z^2}},
$$
  
\n
$$
U = \ln(x + y^2) - \sqrt{xz},
$$
  
\n
$$
U = \sqrt{z} \cdot x^y,
$$
  
\n
$$
U = \ln(x^3 + \sqrt[3]{y} - z),
$$
  
\n
$$
U = z \cdot \sqrt{3x^2 - y^2}
$$

при наличии бюджетных ограничений:  $p = \{2, 5\}$ ,  $J = 12$ .

3. Найти решение задачи максимизации функции полезности

$$
U=\frac{1}{\sqrt{x^2+y^2+z^2}},
$$

$$
U = \ln(x + y^2) - \sqrt{xz},
$$
  
\n
$$
U = \sqrt{z} \cdot x^y,
$$
  
\n
$$
U = \frac{y}{\sqrt{x^2 + z^2}},
$$
  
\n
$$
U = \arctg(\frac{xz}{y^2}),
$$
  
\n
$$
U = \ln(\text{tg}\left(x - 2y + \frac{z}{4}\right)),
$$
  
\n
$$
U = \frac{y}{x} + \frac{z}{y} + \frac{z}{z},
$$
  
\n
$$
U = \ln(x^3 + \sqrt[3]{y} - z),
$$
  
\n
$$
U = z \cdot \sqrt{3x^2 - y^2}
$$

при наличии бюджетного ограничения  $p_1x_1 + p_2x_2 = J$ , если  $\bar{p} = (3,3)$  и J=7 с помощью функции Лагранжа.

4. Как изменить соотношение затрат на производство, чтобы добиться максимума выпуска продукции, если производственная функция задана соотношением  $Q(L, K) = L + 2K + KL$ , затраты факторов составляют  $L = 3$ ,  $K = 5$  и могут выражаться дробными числами, цены факторов заданы:  $p_L = 11$ ;  $p_R = 7$  при неизменной сумме затрат, равной 90?

5. Общие издержки фирмы для производства продукции в объеме О единиц определяются следующей зависимостью:

 $TC(Q) = 41 + 7 \cdot Q_1 + \cdot Q_2$ .

Фирма может реализовать любой объем произведенной продукции. При этом объем реализации продукции не влияет на рыночную цену  $P_0 = 300$ . Определить максимизирующий прибыль объем производства  $(Q^*)$  и соответствующую ему величину прибыли.

6. Рассмотрим конкретный пример при  $n=3$ . Пусть вектор X выпуска продукции отрасли и матрица внутреннего потребления имеют соответственно вид.

$$
X = \begin{pmatrix} 5 \\ 7 \\ 4 \end{pmatrix} \quad A = \begin{pmatrix} 5 & -6 & 2 \\ 1 & 0 & 4 \\ 5 & 1 & -1 \end{pmatrix}
$$

$$
X = \begin{pmatrix} 8 \\ 2 \\ 3 \end{pmatrix} \quad A = \begin{pmatrix} 0 & 1 & 6 \\ 2 & 2 & -3 \\ 5 & 7 & 6 \end{pmatrix}
$$

$$
X = \begin{pmatrix} 5 \\ 6 \\ 8 \end{pmatrix} \quad A = \begin{pmatrix} 4 & -9 & 1 \\ 0 & 1 & 6 \\ 2 & 3 & 3 \end{pmatrix}
$$

$$
X = \begin{pmatrix} 2 \\ 4 \\ 5 \\ 9 \end{pmatrix} \quad A = \begin{pmatrix} 3 & -1 & 2 \\ 1 & 6 & 8 \\ 9 & -7 & 1 \end{pmatrix}
$$

$$
X = \begin{pmatrix} 5 \\ 2 \\ 9 \end{pmatrix} \quad A = \begin{pmatrix} 0 & -4 & 5 \\ 6 & 11 & 2 \\ -3 & 4 & 8 \end{pmatrix}
$$

$$
X = \begin{pmatrix} 3 \\ 4 \\ 1 \end{pmatrix} \quad A = \begin{pmatrix} -1 & 3 & 2 \\ 7 & -6 & 9 \\ 3 & 2 & -7 \end{pmatrix}
$$

$$
X = \begin{pmatrix} 4 \\ 1 \\ 3 \end{pmatrix} \quad A = \begin{pmatrix} 7 & -1 & 6 \\ 2 & -3 & 8 \\ 1 & 1 & 2 \end{pmatrix}
$$

Требуется вычислить вектор объемов конечного потребления.

7. В таблице приведены данные по балансу за некоторый период между пятью отраслями промышленности.

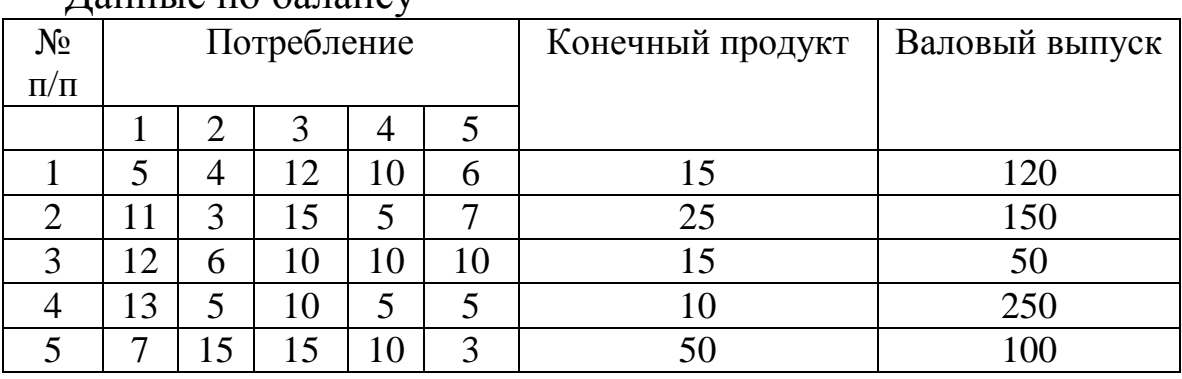

Данные по балансу

Найти векторы конечного потребления и валового выпуска, а также матрицу коэффициентов прямых затрат и определить является ли она продуктивной в соответствии с приведенными выше критериями.

8. В таблице приведены данные баланса трех отраслей промышленности за некоторый период. Требуется найти объем валового выпуска продукции, если конечное потребление по отраслям увеличить соответственно до 160, 130 и 120.

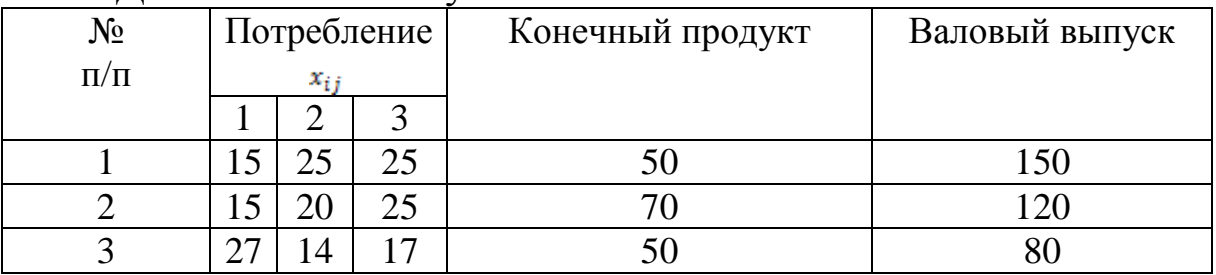

Ланные по балансу

Введение Задача  $\mathcal{R}$ линейное программирование. Общая постановка оптимизации. Примеры задач. задачи линейного программирования. Каноническая и стандартная задачи линейного программирования. Геометрия задач линейного программирования. Выпуклая многогранная область. Угловые точки области. Понятие выпуклой линейной оболочки системы Геометрические  $move$ свойства неравенств. систем неравенств и уравнений. Свойства решений задачи линейного программирования. Графический метод решения задач линейного программирования.

#### Практическое занятие:

Графическим методом можно решать задачи линейного программирования с двумя переменными, представленные в неканоническом виде или сводящиеся к ним. Рассмотрим следующую задачу: найти экстремум функции

$$
F(x_1, x_2) = c_1 x_1 + c_2 x_2
$$
  
\n
$$
\begin{cases}\na_{11}x_1 + a_{12}x_2 \le b_1, \\
a_{21}x_1 + a_{22}x_2 \le b_2, \\
\vdots \\
a_{m1}x_1 + a_{m2}x_2 \le b_m.\n\end{cases}
$$
  
\n
$$
x_1 \ge 0, x_2 \ge 0.
$$

Решение задачи начинают с построения области допустимых решений. При этом возможны следующие случаи:

1. Область допустимых решений - пустое множество. В этом случае ЗЛП не имеет оптимальных решений.

2. Область допустимых решений - единственная точка. Тогда ЗЛП имеет единственное оптимальное решение.

3. Область допустимых решений - выпуклый многоугольник. В этом случае ЗЛП имеет единственное оптимальное решение или бесконечное множество оптимальных решений.

4. Область допустимых решений - выпуклая неограниченная область. В этом случае ЗЛП может не иметь оптимальных решений, иметь единственное оптимальное решение или бесконечное множество оптимальных решений.

Алгоритм графического метода

2. Построить вектор-градиент целевой функции

$$
\vec{q} = gradF(x_1; x_2) = (\frac{\partial F}{\partial x_1}; \frac{\partial F}{\partial x_2}) = (c_1; c_2).
$$

3. Построить семейство линий уровня  $c_1x_1 + c_2x_2 = c$ , перпендикулярных вектору д, проходящих через область допустимых решений.

4. Выбрать линию уровня, проходящую через область допустимых решений и наиболее удаленную в направлении вектора  $\vec{q}$  в задаче на максимум (или в противоположном вектору  $\vec{q}$  в направлении - в задаче на минимум). Определить угловые точки области, через которые она проходит.

5. Найти координаты точек экстремума и значение целевой функции в этих точках.

Решим геометрически ЗЛП.

$$
F = 2x_1 + 3x_2 \rightarrow \max
$$
\n
$$
\begin{cases}\nx_1 + 3x_2 \le 18, \\
2x_1 + x_2 \le 16, \\
x_2 \le 5, \\
3x_1 \le 21.\n\end{cases}
$$
\n
$$
x_1 \ge 0, x_2 \ge 0.
$$

1) Строим область допустимых решений (ОДР). Она представляет собой выпуклый шестиугольник ОАВСDЕ.

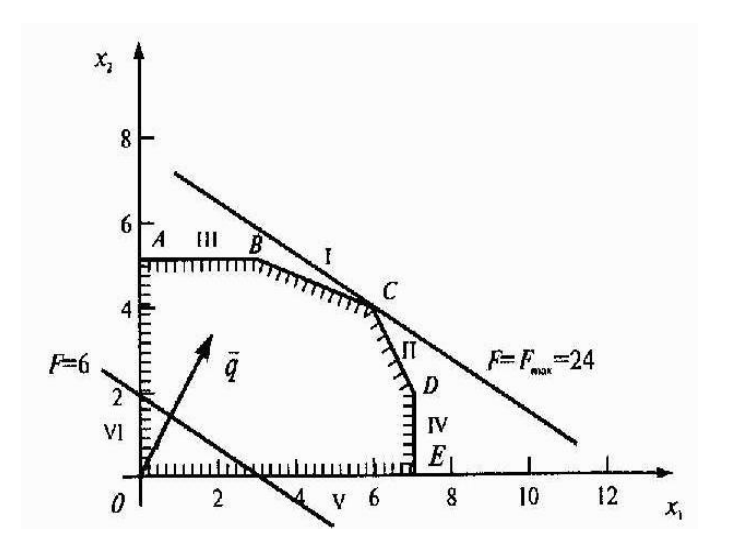

2) Строим вектор  $\vec{q} = (2,3)$  и перпендикулярно ему линии уровня  $2x_1 + 3x_2 = c$ , проходящие через область.

3) Из рисунка видно, что наиболее удаленной в направлении градиента угловой точкой является точка С, так как через нее проходит самая дальняя линия уровня. Следовательно, в точке С принимает целевая функция наибольшее значение.  $T<sub>1</sub>$ e.  $F_{\text{max}}(x_1, x_2) = F(C)$ .

Чтобы найти координаты точки С, нужно решить систему из уравнений тех прямых, на пересечении которых лежат эти точки.

Точка С лежит на пересечении прямых I и II. Решим систему, составленную из уравнений этих прямых

$$
\begin{cases} 3x_1 + 3x_2 = 18, \\ 2x_1 + x_2 = 16. \end{cases}
$$

Получим  $x_{\text{max}} = (6.4)$ ,  $F_{\text{max}} = 2.6 + 3.4 = 24$ .

Итак, максимальная прибыль в 24 ден. ед. может быть достигнута при производстве 6 единиц продукции  $P_1$  и 4 единиц про-ДУКЦИИ P<sub>2</sub>.

Решить графическим методом ЗЛП:

 $x_1 + x_2 \leq 3$ ,  $6x_1 - x_2 \ge 7$ ,  $x_1 - x_2 \leq 3$ ,  $x_1 + 2x_2 \leq 4$ ,  $-4x_1 + 9x_2 \ge 7$ ;  $7x_1 + x_2 \geq 1$ ;  $x_1, x_2 \geq 0$ ;  $x_1, x_2 > 0$ :  $f = x_1 + x_2 \rightarrow extr$ .  $f = x_1 + 2x_2 \rightarrow e$ xtr.  $-3x_1 + 14x_2 \le 8$ ,  $14x_1 - 3x_2 \ge 24$ ,  $5x_1 - x_2 \le 2$ ,  $7x_1 + 4x_2 \le 11$ ,

$$
2x_1 + 4x_2 \ge 6;
$$
  
\n
$$
x_1, x_2 \ge 0;
$$
  
\n
$$
f = x_1 + 3x_2 \rightarrow \text{extr.}
$$
  
\n
$$
x_1 + 6x_2 \le 3,
$$
  
\n
$$
5x_1 + 4x_2 \le 17,
$$
  
\n
$$
x_1 + x_2 \ge 5;
$$
  
\n
$$
x_1 + x_2 \ge 5;
$$
  
\n
$$
x_1 + x_2 \ge 5;
$$
  
\n
$$
x_1 + x_2 \ge 5;
$$
  
\n
$$
x_1 + x_2 \ge 5;
$$
  
\n
$$
x_1 + x_2 \ge 5;
$$
  
\n
$$
x_1 + x_2 \ge 5;
$$
  
\n
$$
x_1 + x_2 \ge 5;
$$
  
\n
$$
x_1 + x_2 \ge 5;
$$
  
\n
$$
x_1 + x_2 \ge 5;
$$
  
\n
$$
x_1 + x_2 \ge 0;
$$
  
\n
$$
f = x_1 + 4x_2 \rightarrow \text{extr.}
$$

#### **Самостоятельная работа:**

Решить графическим методом ЗЛП:

PellityF paghqueckium merogom 3JIII:  
\n
$$
L(x) = 3x_1 + 7x_2 \rightarrow \text{max}, \rightarrow \text{min}
$$
\n
$$
L(x) = 2x_1 + 3x_2 + 1 \rightarrow \text{max}, \rightarrow \text{min}
$$
\n
$$
\begin{cases}\n-x_1 - 5x_2 \le 0, \\
3x_1 - x_2 \ge 0, \\
7x_1 + 5x_2 \le 35, \\
6x_1 + 14x_2 \ge 21 \\
x_1 \ge 0, x_2 \ge 0.\n\end{cases}
$$
\n
$$
\begin{cases}\nx_1 + x_2 \ge 1, \\
x_1 - 2x_2 \le 2, \\
2x_1 - x_2 \ge -2, \\
0 \le x_1 \le 4, 0 \le x_2 \le 4.\n\end{cases}
$$

$$
L(x) = 2x_1 - 4x_2 \to \max, \to \min
$$
  
\n
$$
L(x) = 15x_1 + 21x_2 \to extr
$$
  
\n
$$
\begin{cases}\n2x_1 - 6x_2 \le 12, \\
x_1 + x_2 \le 9, \\
-7x_1 + x_2 \le 14, \\
x_1 + x_2 \ge 2, x_2 \le 8.\n\end{cases}
$$
\n
$$
L(x) = 15x_1 + 21x_2 \to extr
$$
  
\n
$$
L(x) = 15x_1 + 21x_2 \to extr
$$
  
\n
$$
L(x) = 15x_1 + 21x_2 \to extr
$$
  
\n
$$
L(x) = 15x_1 + 21x_2 \to extr
$$
  
\n
$$
L(x) = 15x_1 + 21x_2 \to extr
$$
  
\n
$$
L(x) = 15x_1 + 21x_2 \to extr
$$
  
\n
$$
L(x) = 15x_1 + 21x_2 \to extr
$$
  
\n
$$
L(x) = 15x_1 + 21x_2 \to extr
$$

$$
L(x) = \mathbf{x}_{1} + 4\mathbf{x}_{2} + 0.2 \rightarrow extr
$$
  
\n
$$
\begin{cases}\n4\mathbf{x}_{1} - \mathbf{x}_{2} \ge -4, \\
-\mathbf{x}_{1} + \mathbf{x}_{2} \le 5, \\
\mathbf{x}_{1} - 2\mathbf{x}_{2} \ge -2, \\
3\mathbf{x}_{1} + 4\mathbf{x}_{2} \ge 12, \\
\mathbf{x}_{1} \ge 0, \mathbf{x}_{2} \ge 0.\n\end{cases}
$$
\n
$$
L(x) = 3\mathbf{x}_{1} - 15\mathbf{x}_{2} \rightarrow \min
$$
  
\n
$$
L(x) = 3\mathbf{x}_{1} - 15\mathbf{x}_{2} \rightarrow \min
$$
  
\n
$$
L(x) = 3\mathbf{x}_{1} - 15\mathbf{x}_{2} \rightarrow \min
$$
  
\n
$$
L(x) = 3\mathbf{x}_{1} - 15\mathbf{x}_{2} \rightarrow \min
$$
  
\n
$$
L(x) = 3\mathbf{x}_{1} - 15\mathbf{x}_{2} \rightarrow \min
$$
  
\n
$$
L(x) = 3\mathbf{x}_{1} - 15\mathbf{x}_{2} \rightarrow \min
$$
  
\n
$$
L(x) = 3\mathbf{x}_{1} - 15\mathbf{x}_{2} \rightarrow \min
$$

 $L(x) = 2\mathbf{x}_1 + \mathbf{x}_2 \rightarrow e^{x}$  $\begin{cases}\n-\mathbf{x}_1 + \mathbf{x}_2 \le 6, \\
2\mathbf{x}_1 + \mathbf{x}_2 \ge 4, \\
\mathbf{x}_1 - 2\mathbf{x}_2 \le 4, \\
\mathbf{x}_1 + \mathbf{x}_2 \le 10, \\
\mathbf{x}_1 \ge 0, \mathbf{x}_2 \ge 0.\n\end{cases}$   $\begin{cases}\nL(x) = 5\mathbf{x}_1 + 21\mathbf{x}_2 \rightarrow extr \\
2\mathbf{x}_1 + 2\mathbf{x}_2 \ge 4, \\
2\mathbf{x}_1 + \mathbf{x}_2 \le 6, \\
\mathbf{x}_1 + 2\mathbf{x}_2 \le 6.\n\end{cases}$ 

Решение общей задачи линейного программирования. Каноническая задача линейного программирования. Симплексметод. Описание алгоритма симплекс-метода. Симплекстаблицы.

#### Практическое занятие:

Геометрический смысл симплексного метода состоит в последовательном переходе от одной вершины многогранника ограничений (называемой первоначальной) к соседней, в которой линейная функция принимает лучшее (по крайней мере, не худшее) значение (по отношению к цели задачи) до тех пор, пока не будет найдено оптимальное решение - вершина, где достигается оптимальное значение функции цели (если задача имеет конечный оптимум).

Различные случаи перевода переменной  $x_i$ в неосновные.

В общем виде уравнение  $x_i = b_i + a_{i}x_1 + ... + a_{ii}x_i + ...$  определяет значение x, по следующим правилам:

1)  $x_i = \left| \frac{b_j}{a_i} \right|$ ,если $b_j$  и  $a_{ij}$  разного знака и  $a_{ij} \neq 0$ ,  $b_j \neq 0$ . 2)  $x_i = \infty$ , если  $b_i$  и  $a_{ii}$  одного знака и  $a_{ii} \neq 0$ ,  $b_i \neq 0$ . 3)  $x_i = 0$ , если  $b_i \neq 0$  и  $a_{ii} < 0$ . 4)  $x_i = \infty$ , если  $b_j = 0$  и  $a_{ij} > 0$ . 5)  $x_i = \infty$ , если  $a_{ij} = 0$ . Решить симплексным методом задачу:

 $F = 2x_1 + 3x_2 \rightarrow \text{max}$ 

$$
\begin{cases} x_1 + 3x_2 \le 18, \\ 2x_1 + x_2 \le 16, \\ x_2 \le 5, \\ 3x_1 \le 21, \\ x_1 \ge 0, x_2 \ge 0. \end{cases}
$$

Приведем ЗЛП к каноническому виду:

$$
\begin{cases}\nx_1 + 3x_2 + x_3 = 18, \\
2x_1 + x_2 + x_4 = 16, \\
x_2 + x_5 = 5, \\
3x_1 + x_6 = 21.\n\end{cases}
$$

I шаг. ОП:  $x_3, x_4, x_5, x_6$ .

H $\Pi$ :  $x_1, x_2$ .

Выразим ОП через НП:

$$
\begin{cases}\nx_3 = 18 - x_1 - 3x_2, \\
x_4 = 16 - 2x_1 - x_2, \\
\overline{x_5 = 5 - x_2}, \\
x_6 = 21 - 3x_1.\n\end{cases}
$$

Б.р.  $X_1 = (0,0,18,16,5,21)$  – допустимое и соответствует вершине  $O(0,0)$  (см. рис. 4.1)

Так как в функции  $F = 2x_1 + 3x_2$  переменная  $x_2$  имеет больший коэффициент, следовательно  $x_2 \rightarrow \text{OH}$ .

$$
x_2 = \min\left\{\frac{18}{3}; \frac{16}{1}; \frac{5}{1}; \infty\right\} = 5. \text{ CJIEQOBATEJI bHO } x_5 \to \text{HII.}
$$
  
\nII *II* II. *OII*:  $x_2, x_3, x_4, x_6$ .  
\nHII:  $x_1, x_5$ .  
\nBbrpa3*HM* OII *u*epe3 HII:  
\n
$$
\begin{cases}\nx_5 = 5 - x_5, \\
x_3 = 18 - x_1 - 3(5 - x_5), \\
x_4 = 16 - 2x_1 - (5 - x_5), \\
x_5 = 21 - 3x_1,\n\end{cases}
$$
\n
$$
\text{HJIH} \left\{\n\begin{array}{|l|}\nx_5 = 5 - x_5, \\
x_4 = 11 - 2x_1 + x_5, \\
x_5 = 21 - 3x_1.\n\end{array}\n\right.
$$

Б.р.  $X_2 = (0.533113021) - \text{допустимое }$  и соответствует вершине А(0;5) (см. рис. 4.1)

Так как в функции  $F = 2x_1 + 3x_2 = 2x_1 + 3(5 - x_5) = 15 + 2x_1 - 3x_5$  переменная  $x_1$  имеет больший коэффициент, следовательно  $x_1 \rightarrow \text{OH}$ .

$$
x_1 = \min \left\{ \infty; \frac{3}{1}; \frac{11}{2}; \infty \right\} = 3
$$
. Следовательно  $x_3 \rightarrow$  HII.

III шаг. ОП:  $x_1, x_2, x_4, x_6$ . HII:  $x_3, x_5$ . Выразим ОП через НП:  $x_1 = 3 - x_3 + 3x_5$  $\begin{cases}\n x_2 = 5 - x_3, \\
 \overline{x_4 = 5 + 2x_1 - 5x_5}, \\
 \overline{x_1 - 12 + 3x_1 - 9x_1}.\n\end{cases}$ 

Б.р.  $X_3 = (3,5,0,5,0,12)$  – допустимое и соответствует вершине  $B(3,5)$  (CM. pHC. 4.1)

Так как в функции  $F = 15 + 2(3 - x_3 + 3x_5) - 3x_5 = 21 - 2x_3 + 3x_5$  переменная  $x_5$  имеет больший коэффициент, следовательно  $x_5 \rightarrow \text{OH}$ .

 $x_5 = \min \left\{ \infty; 5; \underline{1}; \frac{12}{9} \right\} = 1$ . Следовательно  $x_4 \rightarrow \text{HII}$ . IV шаг. ОП:  $x_1, x_2, x_5, x_6$ . HII:  $x_2, x_4$ . Выразим ОП через НП:  $x_1 = 6 + \frac{1}{5}x_3 - \frac{3}{5}x_4,$  $x_2 = 4 - \frac{2}{5}x_3 + \frac{1}{5}x_4,$ <br>  $x_5 = 1 + \frac{2}{5}x_3 - \frac{1}{5}x_4,$ <br>  $x_6 = 3 - \frac{3}{5}x_3 + \frac{9}{5}x_4.$ 

Б.р.  $X_4 = (6;4;0;0;1;3)$  – допустимое и соответствует вершине  $C(6,4)$  (CM. pHC. 4.1)

Tak kak в функции  $F = 15 + 2(6 + \frac{1}{5}x_3 - \frac{3}{5}x_4) - 3x_5 = 24 - \frac{4}{5}x_3 - \frac{3}{5}x_4$  не содержится положительных коэффициентов при неосновных переменных, поэтому значение  $F_4 = F(X_4) = 24$  максимальное. Решение  $X_4$  – оптимальное.

Прибыль предприятия принимает максимальное значение 24 ден. ед. при реализации 6 единиц продукции  $P_1(x_1 = 6)$  и 4 единиц продукции  $P_2(x_2 = 4)$ . Дополнительные переменные  $x_3, x_4, x_5, x_6$ показывают разницу между запасами ресурсов каждого вида и их потреблением, т. е. остатки ресурсов. При оптимальном плане производства  $x_3 = x_4 = 0$ , т. е. остатки ресурсов  $S_1$  и  $S_2$  равны нулю, а остатки ресурсов  $S_3$  и  $S_4$  равны соответственно 1 и 3 единицам.

Решить симплексным методом задачу:

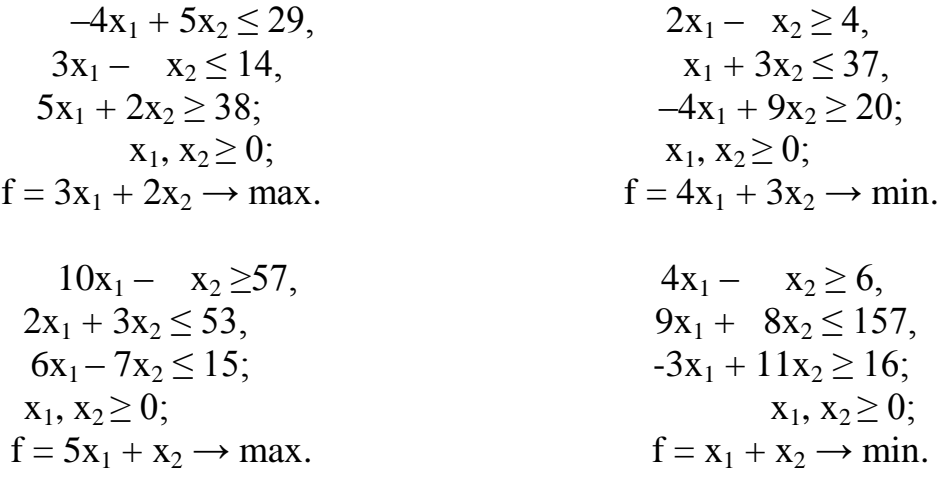

# **Самостоятельная работа:**

Решить симплексным методом задачу:

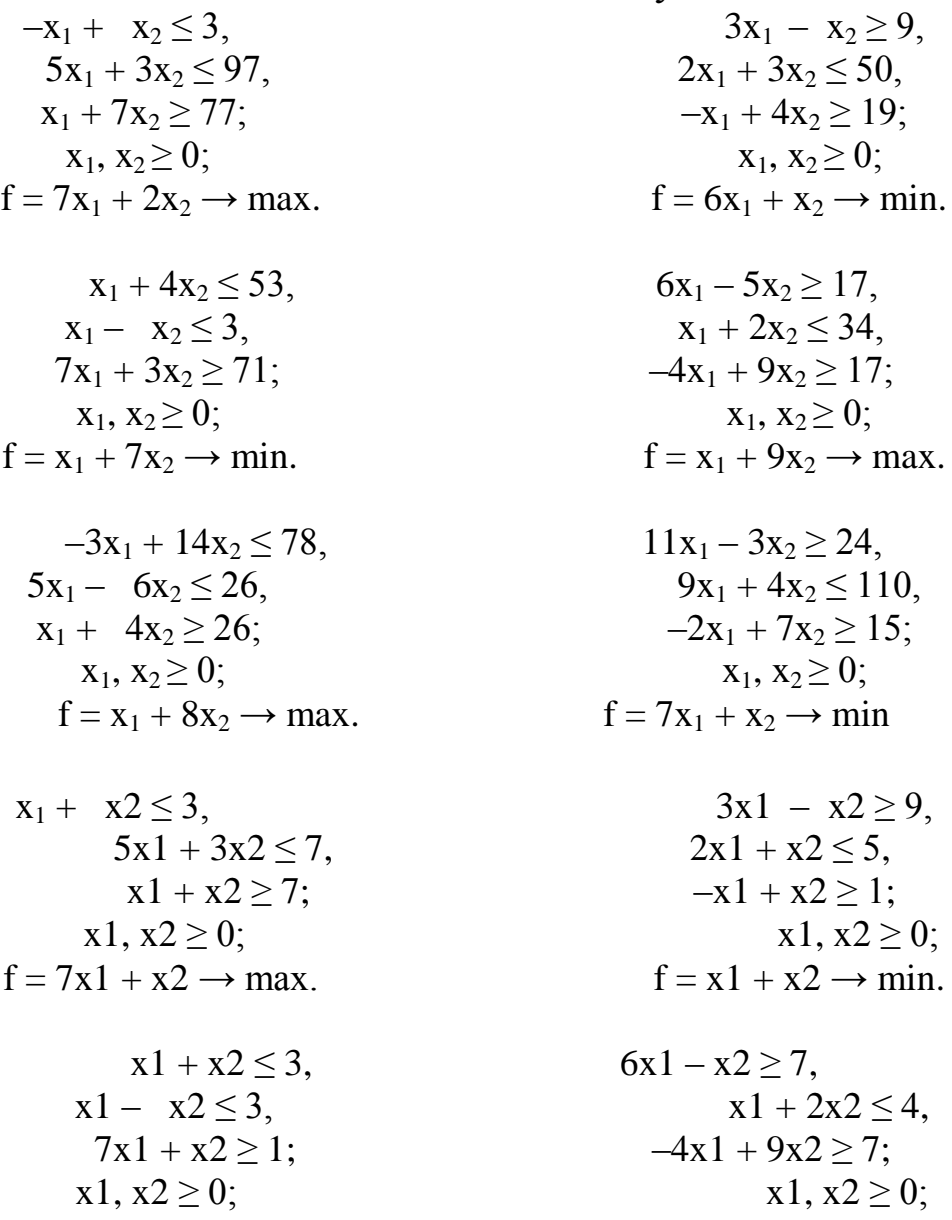

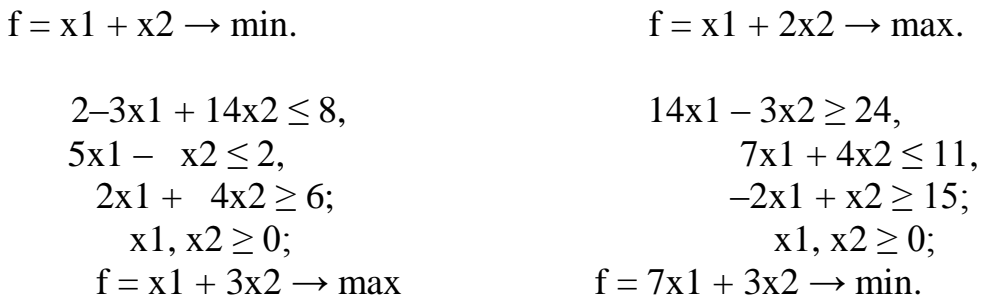

Теория двойственности. Взаимно двойственные задачи программирования. Основная теорема линейного двойственности, ее следствия. Применение двойственности в задаче распределения ресурсов.

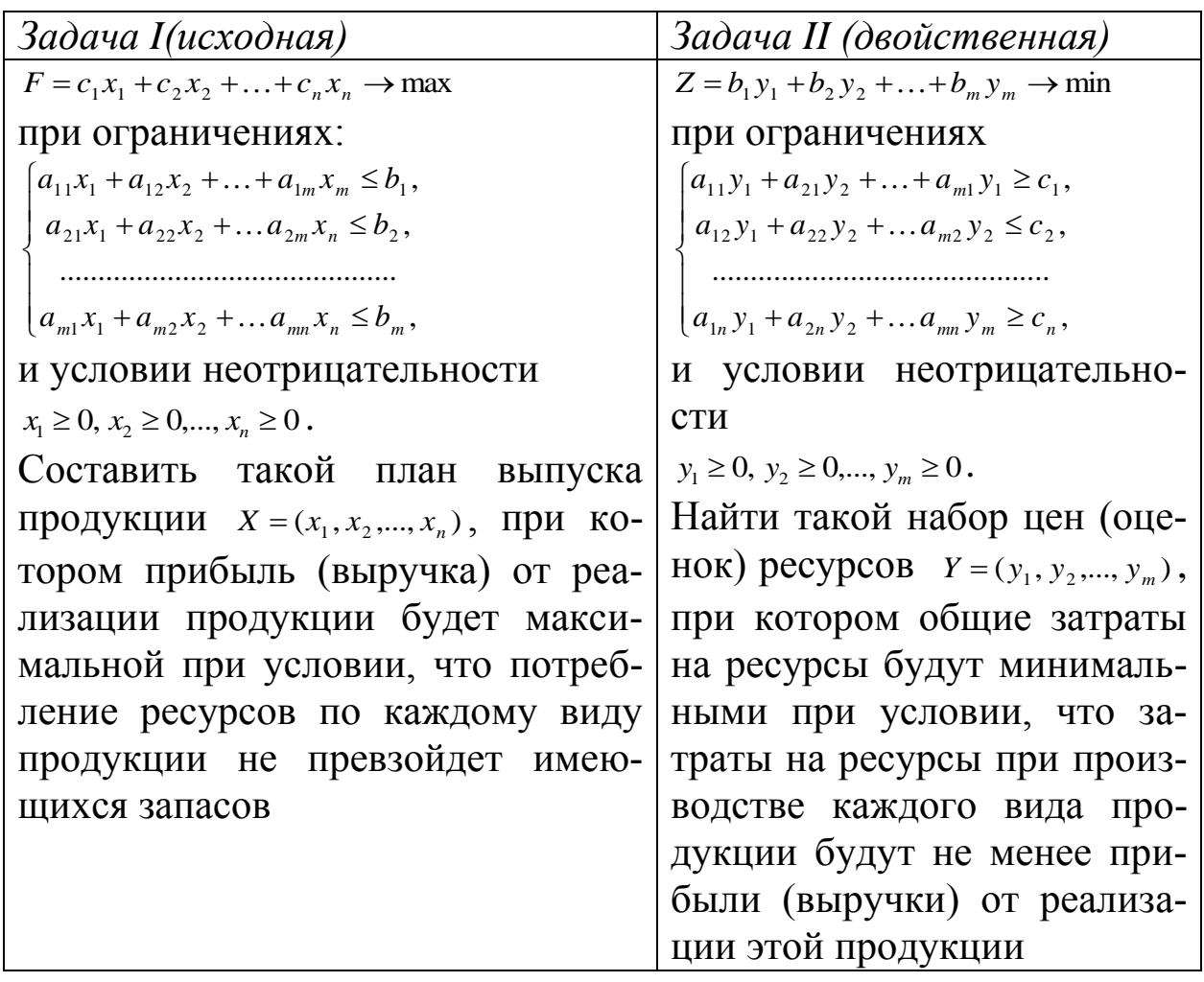

#### Практическое занятие:

Первая (основная) теорема двойственности. Если одна из взаимно двойственных задач ЛП имеет оптимальное решение, то его имеет и другая, причем оптимальные значения их линейных функций равны:

 $F_{\text{max}} = Z_{\text{min}}$  ИЛИ  $F(X^*) = Z(Y^*)$ .

Если линейная функция одной из задач ЛП не ограничена, то условия другой задачи противоречивы.

Вторая теорема двойственности. Компоненты оптимального решения двойственной задачи ЛП равны абсолютным значениям коэффициентов при соответствующих переменных линейной задачи, выраженной через неосновные переменные ее оптимального решения.

Соответствие между первоначальными переменными задачи I и дополнительными переменными задачи II.

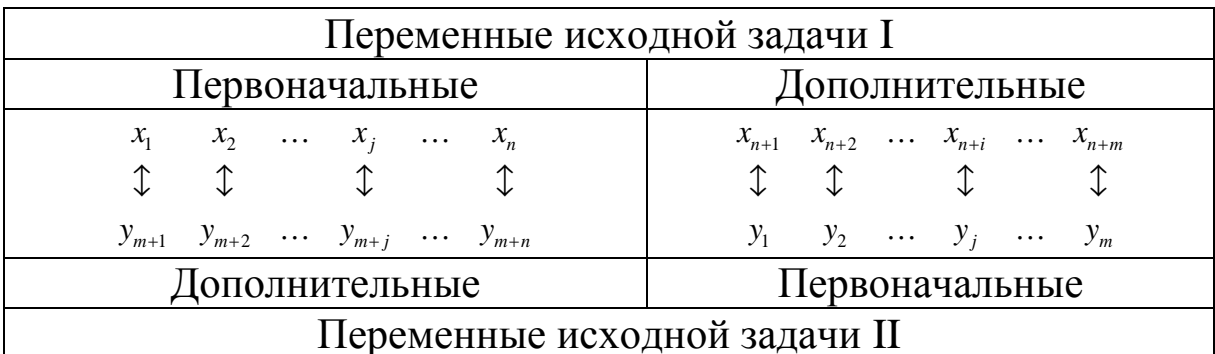

Пример. Найти оптимальное решение двойственной задачи к задаче, приведённой в таблице.

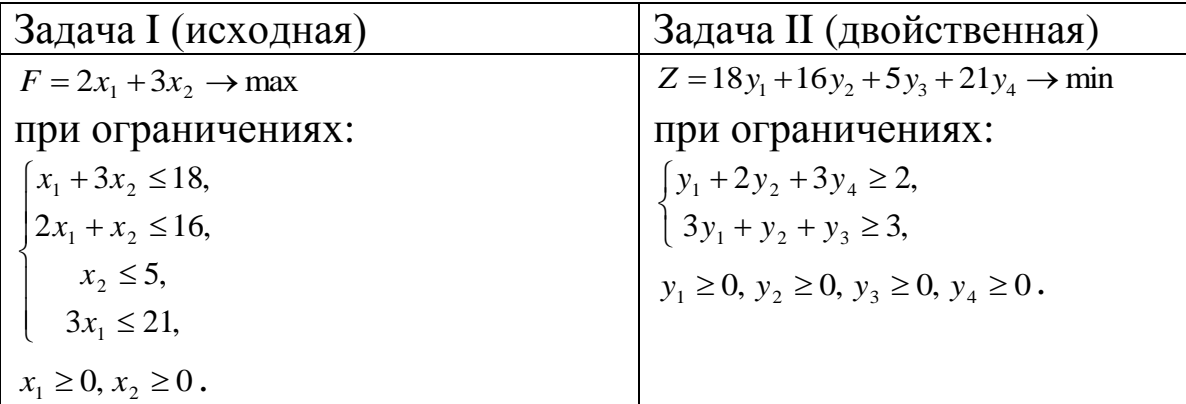

Установим следующее соответствие между переменными:

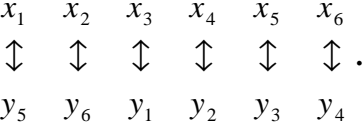

Задача I решена симплекс-методом.

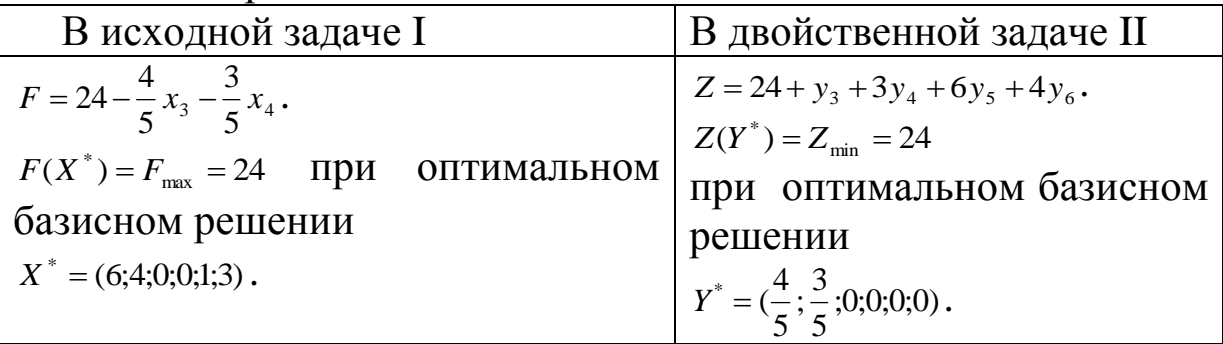

Компоненты оптимального решения двойственной задачи  $y_1^* = \frac{4}{5}$ ,  $y_2^* = \frac{3}{5}$ ,  $y_3^* = 0$ ,  $y_4^* = 0$ ,  $y_5^* = 0$  равны (по абсолютной величине) коэффициентам при соответствующих переменных линейной функции (4.9), которую можно представить  $\overline{B}$ виде  $F = 24 - \frac{4}{5}x_3 - \frac{3}{5}x_4 - 0 \cdot x_5 - 0 \cdot x_6 - 0 \cdot x_1 - 0 \cdot x_2$ , a компоненты оптимального решения исходной задачи  $x_1^* = 6, x_2^* = 4, x_3^* = 0, x_2^* = 0, x_5^* = 1, x_6^* = 3$ равны коэффициентам при соответствующих переменных линейфункции, которую представить ной можно  $\bf{B}$ виде  $Z = 24 + 6y_5 + 4y_6 + 0 \cdot y_1 + 0 \cdot y_2 + 1 \cdot y_3 + 3y_4$ 

Найти двойственные задачи:

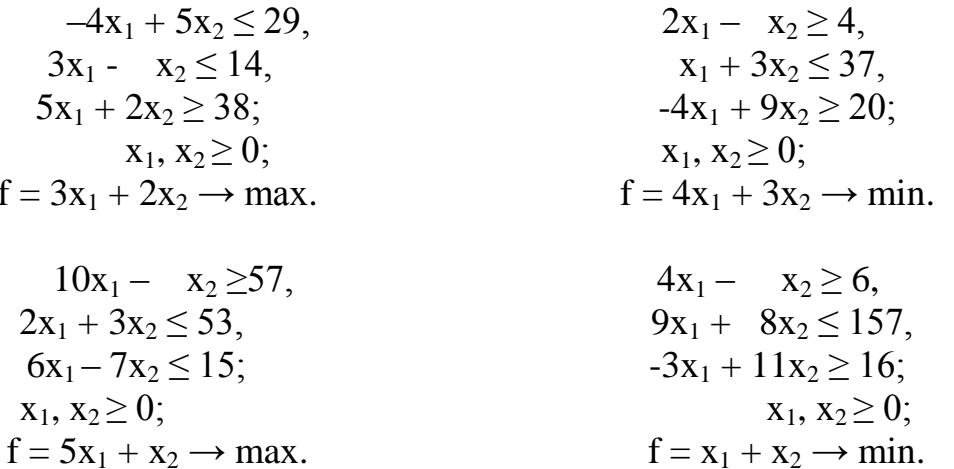

Найти решение двойственной задачи по известному решению прямой задачи:

$$
F = 2x_1 + 3x_2
$$

$$
\begin{cases}\n0x_1 + 4x_2 \le 120 \\
4x_1 + 0x_2 \le 160 \\
2x_1 + 2x_2 \le 120 \\
x_1 + 2x_2 \le 80 \\
x_{1,2} \ge 0.\n\end{cases}
$$
\n
$$
x_1^* = 40 \qquad x_2^* = 20
$$

Найти и решить двойственные задачи, помощью прямой задачи:

> $4x_1 + 5x_2 \le 2,$ <br>  $x_1 - x_2 \le 14,$ <br>  $x_1 + x_2 \le 3,$  $x_1 - x_2 \le 14$ ,  $5x_1 + 2x_2 \ge 8$ ;  $-4x_1 + 9x_2 \ge 20$ ;  $x_1, x_2 \ge 0;$   $x_1, x_2 \ge 0;$  $f = 3x_1 + 2x_2 \rightarrow min.$   $f = x_1 + 3x_2 \rightarrow max.$  $x_1 - x_2 \ge 57$ ,  $x_1 - x_2 \ge 6$ ,  $x_1 + 3x_2 \le 3$ ,<br>  $6x_1 - x_2 \le 15$ ;<br>  $3x_1 + x_2 \ge 1$ <br>  $x_1 + x_2 \le 15$ ,<br>  $x_1 + x_2 \ge 1$  $6x_1 - x_2 \le 15$ ;<br> $x_1, x_2 \ge 0$ ;<br> $x_3, x_3 \ge 0$ ; 1,  $x_2 \ge 0$ ;<br>
> f = x<sub>1</sub> + x<sub>2</sub> → max.<br>
> f = 2x<sub>1</sub> + x<sub>2</sub> → min  $f = 2x_1 + x_2 \rightarrow min$

#### **Самостоятельная работа:**

Найти и решить двойственные задачи, помощью прямой задачи:

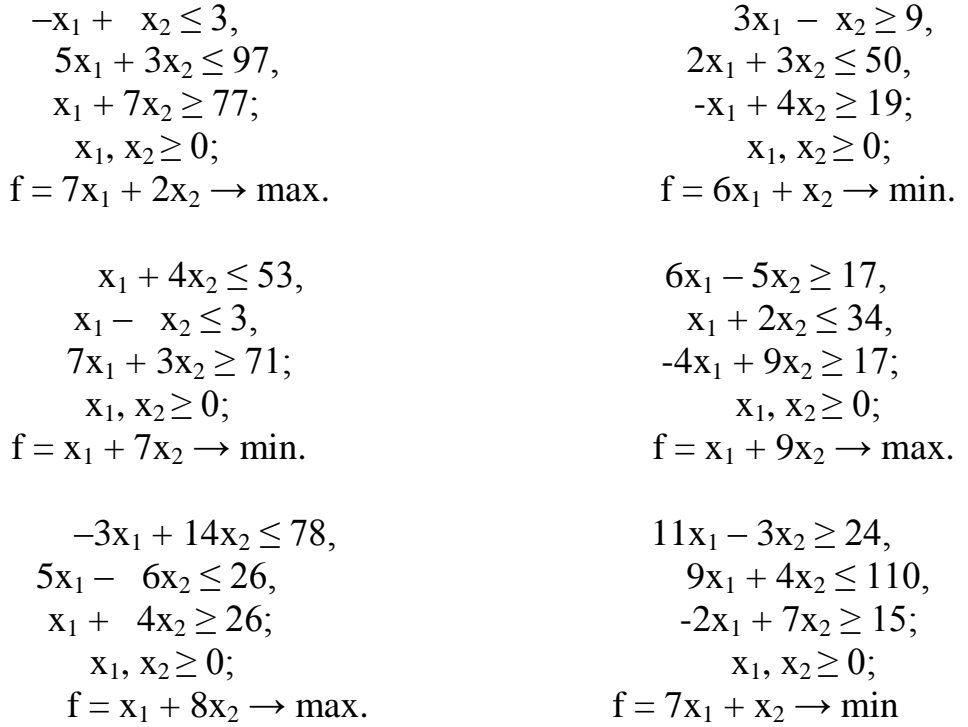

| $x_1 + x_2 \leq 3$ , $3x_1 - x_2 \geq 9$ , $5x_1 + 3x_2 \leq 7$ , $x_1 + x_2 \geq 7$ ;             | $2x_1 + x_2 \leq 5$ , $-x_1 + x_2 \geq 1$ ; |
|----------------------------------------------------------------------------------------------------|---------------------------------------------|
| $x_1, x_2 \geq 0$ ; $x_1, x_2 \geq 0$ ;                                                            | $x_1, x_2 \geq 0$ ;                         |
| $f = 7x_1 + x_2 \rightarrow \max$ .                                                                | $f = x_1 + x_2 \rightarrow \min$ .          |
| $x_1 + x_2 \leq 3$ , $6x_1 - x_2 \geq 7$ , $x_1 + 2x_2 \leq 4$ , $-4x_1 + 9x_2 \geq 7$ ;           |                                             |
| $x_1, x_2 \geq 0$ ;                                                                                | $x_1, x_2 \geq 0$ ;                         |
| $f = x_1 + x_2 \rightarrow \min$ .                                                                 | $f = x_1 + 2x_2 \rightarrow \max$ .         |
| $2-3x_1 + 14x_2 \leq 8$ , $14x_1 - 3x_2 \geq 24$ , $7x_1 + 4x_2 \leq 11$ , $-2x_1 + x_2 \geq 15$ ; |                                             |
| $x_1, x_2 \geq 0$ ;                                                                                | $-2x_1 + x_2 \geq 15$ ;                     |
| $x_1, x_2 \geq 0$ ;                                                                                | $x_1, x_2 \geq 0$ ;                         |
| $f = x_1 + 3x_2 \rightarrow \max$                                                                  | $f = 7x_1 + 3x_2 \rightarrow \min$ .        |

 $3x1 - x2 \ge 9$ ,  $2x1 + x2 \le 5$ ,  $-x1 + x2 \ge 1;$  $x1, x2 \ge 0;$  $f = x1 + x2 \rightarrow min.$ 

 $6x1 - x2 \ge 7$ ,  $x1 + 2x2 \le 4$ ,  $-4x1 + 9x2 \ge 7;$  $x1, x2 \ge 0;$  $f = x1 + 2x2 \rightarrow max.$ 

$$
14x1 - 3x2 \ge 24,\n7x1 + 4x2 \le 11,\n-2x1 + x2 \ge 15;\nx1, x2 \ge 0;\n= 7x1 + 3x2 \rightarrow min.
$$

**Учебно-методическое и информационное обеспечение дисциплины:**

#### **Основная учебная литература**

1.Вентцель, Е. С. Исследование операций: задачи, принципы, методология. – Москва: Высш. шк., 2001. – 552 с.

2.Кремер, Н. Ш. Исследование операций в экономике: учеб. пособие для вузов. / Н. Ш. Кремер, И. М. Тришин, М. Н. Фридман. – Москва: ЮНИТИ, 2002. – 407 с.

3.Таха, Х. А. Введение в исследование операций. – Москва: Вильямс, 2005. – 901 с.

# **Дополнительная учебная литература**

4. Трухан, А. А. Линейная алгебра и линейное программирование. – Санкт-Петербург : Лань, 2018. – 316 c. – Режим доступа: http://e.lanbook.com/book/99214. – Загл. с экрана.

5. Акулич, И. Л. Математическое программирование в примерах и задачах: учеб. пособие для студентов экономических специальных вузов. – Москва: Высшая шк., 1986. – 320 с.

6. Вентцель, Е. С. Элементы теории игр. – Москва: Физматгиз, 1961. – 68 с.

7. Дегтярев Ю. И. Исследование операций. – Москва: Наука, 1986. – 320 с.

8. Экономико-математические методы и модели: учеб. пособие / Р. Ш. Хуснутдинов. – Москва: НИЦ ИНФРА-М, 2014. – 224 с.

9. Экономико-математические методы в примерах и задачах: учеб. пособие / А. Н. Гармаш, И. В.Орлова, Н. В. Концевая и др.; под ред. А. Н. Гармаша. – Москва: Вузовский учебник: НИЦ ИНФРА-М, 2014. – 416 с.

10. Ковалев, С. В. Экономическая математика. – Москва: КноРус, 2010. – 248 с.

11. Акулич, И. Л. Математическое программирование в примерах и задачах. – 3-е изд., испр. – Санкт-Петербург: ООО «Издательство Лань», 2009. – 352 с.

12. Есипов, Б. А. Методы исследования операций. – Санкт-Петербург: ООО «Издательство Лань», 2010. – 256 с.